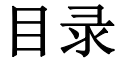

<span id="page-0-0"></span>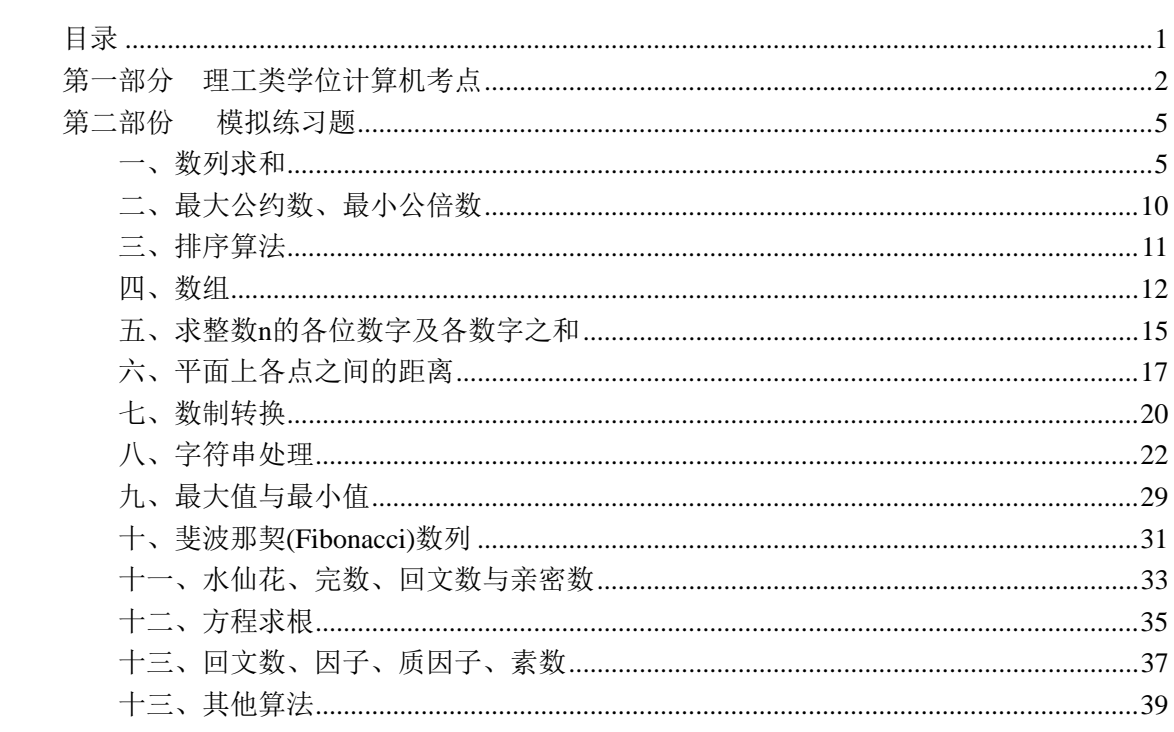

# 第一部分理工类学位计算机考点

#### 第一章 **C** 语言简介

- <span id="page-1-0"></span>1、掌握 C-Free3.5 集成开发环境;
- 2、掌握 C 程序上机步骤。

#### 第二章基本数据类型及运算

1、数据的定义

数据的定义包括数据类型和存储类别。

2、基本类型

基本类型指整型、实型和字符型。

3、常量

熟练掌握各种表示形式的整数、实数、和字符(串)常量,符号常量的定义和使用。包括 整数的十进制、八进制和十六进制的表示形式、长整型常量的表示形式,实数的浮点表示法 和科学记数法,字符的转义序列,常用符号常量的含义(如 NULL、EOF 等)

4、变量

熟练掌握变量的定义和初始化。

5、基本运算

熟练堂握运算符的功能; 熟练掌握运算符的优先级、结合性和目数; 熟练掌握隐式类型转换和强制类型转换。

6、表达式 熟练掌握各类表达式的组成规则和计算过程

#### 第三章语句

- 1、熟练掌握表达式语句、空语句、复合语句;
- 2、熟练掌握简单控制语句(break、continue、return);
- 3、熟练掌握选择控制语句(if、switch)
- 4、熟练掌握重复控制语句(for、while、do—while);
- 5、掌握相关算法 数制转换算法、素数、完数等相关算法。 6、掌握嵌套结构

#### 第四章数组类型

1、数组

熟练掌握一维和二维数组的定义和初始化,数组元素的引用。包括一维字符数组和字符 串,二维字符数组和字符串数组。

- 2、与数组相关的算法
	- 排序算法、斐波那契(Fibonacci)数列、数制转换算法
- 3、检索(查找)算法
	- (1) 无序数据序列的查找(见遍历算法)
	- (2) 有序数据序列的查找:二分法

#### 第五章指针类型

- 1、熟练掌握指针和地址的概念
- 2、熟练掌握指针变量的定义和初始化
- 3、熟练掌握通过指针引用指向实体
- 4、构造类型和指针类型的混合定义及应用
	- (1) 熟练掌握指针、数组和地址间的关系
	- (2) 熟练掌握指针数组
	- (3) 熟练掌握结构数组

#### 第六章函数

- 1、函数的定义
	- (1) 熟练掌握函数定义的 ANSI C 格式
	- (2) 熟练掌握函数的参数(形式参数和实在参数)及参数传递
	- 包括指针作为函数的参数
	- (3) 熟练掌握函数的返回值
	- 包括指针作为函数的返回值
- 2、函数的调用
	- (1) 函数调用的一般格式
	- 熟练掌握通过函数名调用函数,了解通过函数指针调用函数
	- (2) 掌握函数的嵌套调用和递归调用
	- (3) 熟练掌握标准库函数的调用
	- 常用数学函数: cos、sqrt、pow、exp、fabs、log、log10 等
	- 常用字符函数: isalnum、isalpha、isdigit、islower、toupper 等
	- 常用字符串函数: strcpy、strcmp、strcat、strlen 等
- 3、变量的存储类别、作用域和生存期
	- (1) 掌握变量的存储类别
	- auto 自动型、static 静态型、extern 外部参照型
	- (2) 掌握全局变量和局部变量
- 注意区分:自动局部变量和静态局部变量、全局变量和静态全局变量、外部变量

#### 第七章结构体、联合体与枚举

1、结构

熟练掌握结构类型的定义,结构变量的定义和初始化,结构变量成员的引用。

- 2、结构体与指针、数组的混乱合应用
	- (1) 熟练掌握结构数组
	- (2) 熟练掌握结构指针

#### 第八章编译预处理

- 1、熟练掌握编译预处理的基本概念
- 2、掌握宏定义
- 3、掌握文件包含

#### 第九章输入输出与文件管理

1、文件

熟练掌握文件的基本概念

- 2、标准文件的输入和输出 熟练掌握常用输入输出函数: scanf、printf、getchar、putchar、gets、puts 等
- 3、缓冲文件系统(文本文件)
- (1) 熟练掌握文件的打开和关闭

常用函数: fopen 和 fclose

- (2) 熟练掌握文件的基本读写操作 常用函数: fscanf、fprintf、fgetc、fputc、fgets、fputs 等
- (3) 熟练掌握文件的状态检测 常用函数: feof 等

### 第十章位操作

掌握按位与(&)和按或(|)运算

# 第二部份模拟练习题

# <span id="page-4-1"></span><span id="page-4-0"></span>一、数列求和

1、程序调试题

#### 试题一

```
该程序功能: 输入 x 和正数 eps, 计算多项式 1-x+x*x/2!-x*x*x/3!+...的和直到末项的绝对值
小于 eps 为止。
#include <stdio.h> 
#include <math.h> 
void main() 
{ float x,eps,s=1,t=1,i=1; 
  scanf("%f%f",&x,&eps); 
  do { 
    /***** 1 *****/ 
    t=-t*x/++i; //++i--i++
   s+=t; /***** 2 *****/ 
  } while(fabs(t)<eps); \qquad \qquad \frac{1}{5} >=
 printf("%f\<sup>"</sup>,s);
} 
试题二
该程序功能: 运行时若输入 a、n 分别为 3、6, 则输出下列表达式的值:
3+33+333+3333+33333+333333 
#include <stdio.h> 
void main() 
{ int i,a,n; long t=0;
    /********* 1 *******/ 
    s=0; //s=0--long s=0
    scanf("%d%d",&a,&n); 
    for(i=1;i\le=n;i++) {
    /******* 2 ******/ 
     t=t*10+i; //i-1
    s=s+t:
     } 
     s=s*a; 
    printf("%ld\n",s); 
} 
2、程序填空题
```
#### 试题一

```
程序功能:调用函数 f 计算代数多项式 1.1+2.2*x+3.3*x*x+4.4*x*x*x+5.5*x*x*x*x 当 x=1.7
 时的值。
  #include <stdio.h> 
  float f(float, float*,int); 
  void main( ) 
  { float b[5]=\{1.1, 2.2, 3.3, 4.4, 5.5\};
       printf("%f\n",f(1.7,b,5));
  } 
  float f(\begin{array}{c} 1 \end{array}) // float f(\begin{array}{c} f(\text{float } x, \text{float } a[\cdot], \text{int } n) \end{array}){ float y=a[0], t=1; int i;
       for(i=1;i<n;i++) {t=t*x; y=y+a[i]*t; }
        2 ; // return y 
  }
```
# 3、程序设计题

#### 试题一

```
设计程序: 计算多项式 a0+a1*sin(x)+a2*sin(x*x)+a3*sin(x*x*x)+……的值, 并将其值以格式
"%.6f"写入到考生目录中 Paper 子目录下的新建文件 design.dat 中。
#include<stdio.h> 
#include<math.h> 
void main() 
{ 
    FILE *p;
```

```
 int i; float x=2.345,t=1.0,y=0.0; 
  float a[10]={1.2,-1.4,-4.0,1.1,2.1,-1.1,3.0,-5.3,6.5,-0.9};
 //* 考生在这里添加代码
  p=fopen("design.dat","w"); 
   y=a[0]; 
  for(i=1;i<10;i++) 
     { 
       t=t*x; 
        y=y+a[i]*sin(t); 
       } 
  fprintf(p,"%.6f",y); 
  fclose(p);
```
#### } 试题二

计程序: 计算多项式 a0-a1\*x+a2\*x\*x/2!-a3\*x\*x\*x/3!+...的值, 并将其以格式"%f"写到考生目 录中 Paper 子目录下的新建文件 design.dat 中。 #include <stdio.h>  $\#$ include  $\lt$ math.h>

```
void main() 
{ FILE *p; int i; float x=1.279,t,y; 
   float a[10]={1.1,3.2,-2.5,5.67,3.42,-4.5,2.54,5.6,0.97,4.65}; 
   // 考生在这里添加代码
    p=fopen("design.dat","w"); 
    t=1; 
    y=a[0]; 
    for(i=1;i<10;i++) 
     {t=-t*x/i; 
       y=y+a[i]*t; 
     } 
     fprintf(p,"%f",y); 
     fclose(p);
```
#### 试题三

设计程序:计算表达式 1+2!+3!+...+12!的值,并将计算结果以格式"%ld" 写入到考生目录中 Paper 子目录下的新建文件 design.dat 中 #include <stdio.h> void main() { FILE \*p; long s=1,k=1; int i; //考生在这里添加代码 **p=fopen("design.dat","w"); for(i=2;i<=12;i++) {k=i\*k; s=s+k; } fprintf(p,"%ld",s); fclose(p);**  } 试题四 设计程序:计算多项式 a0+a1\*x+a2\*x\*x+a3\*x\*x\*x+...的值,并将其值以格式"%f"写到考生目 录中 Paper 子目录下的新建文件 design.dat 中。 #include <stdio.h> #include <math.h> void main() { FILE \*p; int i; float x=1.279,t=1,y=0; float a[10]={1.1,3.2,-2.5,5.67,3.42,-4.5,2.54,5.6,0.97,4.65}; // 考生在这里添加代码 **p=fopen("design.dat","w");** 

```
for(i=0;i<10;i++)
```

```
{ y=y+t*a[i];
```

```
t=t*x;}
```

```
 fprintf(p,"%f",y);
```
fclose(p);

# }

# 试题五

设计程序:计算 2 的平方根、3 的平方根、...、10 的的平方根之和,要求计算结果具有小数 点后10位有效位数,并以格式"%.10f\n"写到考生目录中Paper子目录下的新建文件 design.dat 中。

#include <stdio.h>

#include <math.h>

void main()

{ FILE \*p;

//考生在这里添加代码

**int i;** 

 **float s=0;** 

 **p=fopen("design.dat","w"); for(i=2;i<=10;i++) s=s+sqrt(i); fprintf(p,"%.10f",s);** 

 **fclose(p);** 

#### }

#### 试题六

```
设计程序:数列第 1 项为 81,此后各项均为它前 1 项的正平方根,统计该 数列前 30 项之和,
并以格式"%.3f"写到考生目录中 Paper 子目录下的新建文件 design.dat 中。
#include <stdio.h> 
#include <math.h> 
void main() 
{FILE *p; float s=0,a=81,i;
  //考生在这里添加代码
   p=fopen("design.dat","w"); 
   for(i=1;i<=30;i++) 
   {s=s+a; 
    a=sqrt(a); 
   } 
    fprintf(p,"%.3f",s); 
    fclose(p);
```
#### }

#### 试题七

在数组 a 的 10 个数中求平均值 v,将大于等于 v 的数组元素进行求和,并将结果以格式"%.5f" 写到考生目录中 Paper 子目录下的新建文件 design.dat 中。 #include <stdio.h> void main() { FILE \*p; int i;

```
 float a[10]={7.23,1.5,5.24,2.1,2.45,6.3,5,3.2,0.7,9.81},sum,v=0; 
 //考生在这里添加代码
  p=fopen("design.dat","w"); 
  for(i=0;i<10;i++) 
     v=v+a[i]/10; 
     sum=0; 
  for(i=0;i<10;i++) 
    if(a[i]>v) 
     sum=sum+a[i]; 
   fprintf(p,"%.5f",sum); 
   fclose(p);
```
#### 试题八

```
设计程序: 利用公式π/4≈1-1/3+1/5-1/7+……公式计算π的近似值,直到某一项的绝对值
小于 1e-6 为止。 (π/4 的结果不包含此项)将结果以格式"%.6f"写入到考生目录中 Paper
子目录下的新建文件 design.dat 中。
 #include <stdio.h> 
#include <math.h> 
void main() 
{ 
 FILE *fp; 
float n=1, t=1, pi=0;
 int i; 
  //考生在这里添加代码
  fp=fopen("design.dat","w"); 
  while(1.0/t>=1e-6) 
   {pi=pi+n*1.0/t; 
   t=t+2; 
   n=-n; 
   } 
   pi=pi*4; 
 fprintf(fp,"%.6f",pi); 
 fclose(fp); 
}
```
#### 试题九

计算数列 1,-1/3!, 1/5!,-1/7! 的和至某项的绝对值小于 1e-5 为止(该项不累加), 将结果 以格式"%.6f"写入到考生目录中 Paper 子目录下的新建文件 design1.dat 中。 #include <stdio.h> #include <math.h> void main() { $FILE *p$ ; float s=1,t=1,i=3; // 考生在这里添加代码 p=fopen("d:\\design1.txt","w");

```
t = -t*(i-1)*i;while(fabs(1/t)> = 1e-5)
  \{s+=1/t;i=i+2;
   t = -t*(i-1)*i; } 
fprintf(p,"%.6f",s);
 fclose(p); 
}
```
# <span id="page-9-0"></span>二、最大公约数、最小公倍数

# 1、程序调试题

#### 试题一

该程序功能: 输入 m、n(要求输入数均大于 0,且 m>=n), 输出它们的最小公倍数。 #include <stdio.h> void main()

{ int m,n,k;

```
 /******** 1 *********/
```
while(scanf("%d%d",&m,&n),m<0 && n<0);

**// m<0 && n<0-!(m>0&&n>0&&m>=n)** 

```
for(k=m; k\%n!=0;)
 /******** 2 ********/ 
 k=k+n; //改为:k=k+m
printf("%d\n\infty",k);
```
}

# 2、程序填空题

#### 试题一

```
该程序功能: 输入 m、n(要求输入数均大于 0), 输出它们的最大公约数。
 #include <stdio.h> 
 void main() 
{ int m,n,k; 
    while(scanf("%d%d",&m,&n), _______1______ ); //!(n>0&&m>0)
   for( __________; n%k!=0||m%k!=0; k--); //k=m 或 k=n
   printf("%d\n\rangle_n",k);
}
```
10

# <span id="page-10-0"></span>三、排序算法

### 1、程序调试题

```
该程序功能: 用选择法对 10 个整数按升序排序。
#include <stdio.h> 
#define N 10 
void main() 
{ 
    int i,j,min,temp; 
    int a[N]={5,4,3,2,1,9,8,7,6,0}; 
   printf("\nThe array is:\n"); /// 输出数组元素 */
   for (i=0; i < N; i++) printf("%5d",a[i]); 
    for (i=0;i<N-1;i++) /* 排序操作 */ 
    { 
       min = i;
       for (j=i+1; j < N; j++) /****** 1 ******/ 
           if (a[\min] \leq a[j]) min =j; \| \leq - \to \infty /****** 2 ******/ 
        temp=a[min]; a[min]=a[j]; a[j]=temp; /* 数据交换 */ 
    } //j--i
   printf("\nThe sorted numbers: \n"); /* 输出排序结果 */
   for (i=0; i < N; i++) printf("%5d",a[i]); 
   printf("\ln");
}
2、程序设计题
该程序功能: 用冒泡法对 10 个整数按升序排序。
#include <stdio.h> 
#define N 10 
void main() 
{ 
    int i,j,min,temp;
```

```
int a[N]=\{5,4,3,2,1,9,8,7,6,0\};
printf("\nThe array is:\n"); /// 输出数组元素 */
for (i=0;i< N;i++) printf("%5d",a[i]); 
 //
```

```
for (i=0;i<N;i++) /* 排序操作 */ 
    { 
       for (i=0; i < N-1-i; i++)if (a[j]>a[j+1]) {
               temp=a[j]; a[j]=a[j+1]; a[j+1]=temp;} /* 数据交换 */
    } 
        printf("\nThe sorted numbers: \n"); /* 输出排序结果 */
   for (i=0;i < N;i++) printf("%5d",a[i]); 
   printf("\n|n");
}
```
### <span id="page-11-0"></span>四、数组

### **1**、程序填空题

试题一

```
该程序功能: 输入数组 x[7], 调用函数 f, 去除数组中的负数, 输出结果为: 1 3 4 6
#include <stdio.h> 
void f(int *a,int *m) 
\{ int i, j;
 for(i=0;i\lt^*m;i++)
 if(a[i]<0) {
   for(j=i-j\leq^*m-1;j++) a[j]=a[j+1]; _____1_____; //(*m)--
  } 
} 
void main() 
{ int i,n=7,x[7]={1,-2,3,4,-5,6,-7};
    \frac{2}{f(x,\& n)}for(i=0;i<n;i++) printf("%5d",x[i]);
 printf("\n");
} 
试题二
该程序功能: 函数 f 将数组循环左移 k 个元素, 数组 x[7]调用函数 f 后的输出结果为: 4 5
6 7 1 2 3 
  #include <stdio.h> 
void f(int *a,int n,int k) 
\{ int i, j, t;
 for(i=0;i<k;i++) {
    1 ; /1 = a[0]for(\frac{2}{\text{min}}) a[j-1]=a[j]; //j=1;j<n;j++
    a[n-1]=t;
```
 } } void main() { int i,x[7]={1,2,3,4,5,6,7};  $f(x,7,3);$ for(i=0;i<7;i++) printf("%5d", $x[i]$ ); printf("\n"); } 试题三 该程序功能: 调用函数 f, 求二维数组 a 中全体元素之和。 #include <stdio.h> float f( \_\_\_\_\_\_\_1\_\_\_\_\_\_\_) **//float \*x[],int m,int n**   $\{$  float y=0; int i,j; for(i=0;i<m;i++) for(j=0;j<n;j++) y=y+\*(\*(x+i)+j); return y; } void main() { float a[3][4]={{1,2,3,4},{5,6,7,8},{9,10,11,12}},\*b[3]; int i; for(i=0;i<3;i++) b[i]= $2$ \_\_; //\*(a+i) printf("%.2f\n",f(b,3,4)); } 试题四 求出数组 a 中相邻两个元素的和,并将这些和存放在数组 a 中,按每一行 3 个元素的形式输 出。(例如: b[1]=a[0]+a[1],b[2]=a[1]+a[2]……,b[9]=a[8]+a[9]) #include <stdio.h> void main() { int a[10],b[10],i; printf("\nInput 10 numbers: "); for (i=0; i<10;i++) /\* 数组输入 \*/ scanf("%d", &a[i]); for  $(i=1; i<10; i++)$ b[i] =\_ a[i-1] + a[i] \_; <br> /\* 计算b数组中的元素 \*/ for  $(i=1; i<10; i++)$ 

```
 { 
     printf("%3d",b[i]); 
    if ( i%3==0 ) printf("\n"); / / 每行打印 3 个数据 */
 }
```

```
}
```
# 2、程序设计题

#### 试题一

设计程序: 将数组 a 的每 1 行均除以该行上的主对角元素(第 1 行同除以 a[0][0], 第 2 行同

```
除以 a[1][1], ...), 然后将 a 数组写入到考生目录中 Paper 子目录下的新建文件 design.dat 中
新建的文件 design.dat 中。
#include <stdio.h> 
void main() 
{ float a[3][3]={{1.3,2.7,3.6},{2,3,4.7},{3,4,1.27}}; 
   FILE *p; 
/****以下要求考生写的代码****/ 
    float temp; 
    int i,j; 
    p=fopen("design.dat","w"); 
     for(i=0;i<3;i++) 
     {temp=a[i][i]; 
          for(j=0;j<3;j++) 
             a[i][j]=a[i][j]/temp; 
       } 
     for(i=0;i<3;i++) 
     { 
          for(j=0;j<3;j++) 
             fprintf(p,"%5.1f",a[i][j]); 
          fprintf(p,"\n"); 
       } 
   fclose(p); 
} 
试题二
设计程序:将数组 a 的每 1 行均除以该行上绝对值最大的元素,然后将 a 数组写入到考生目
录中 Paper 子目录下的新建文件 design.dat 中。
#include <stdio.h> 
\#include \ltmath.h>void main() 
{ float a[3][3]={{1.3,2.7,3.6},{2,3,4.7},{3,4,1.27}}; 
  FILE *p; float x; int i,j;
   //考生在这里添加代码
   for(i=0;i<3;i++) 
    { 
       x=a[i][0]; 
       for(j=0;j<3;j++) 
          if(fabs(x) < fabs(a[i][j])) x=a[i][j]; 
       for(j=0;j<3;j++) 
           a[i][j]=a[i][j]/x; 
      } 
   p=fopen("design.dat","w"); 
  for(i=0;i<3;i++) {
    for(j=0;j<3;j++) fprintf(p,"%10.6f",a[i][j]);
```

```
fprintf(p,"\ln");
```
fclose(p);

#### } 试题三

```
在整数数组 a 中找出偶数放到数 b 中, 对数组 b 按从小到大的顺序排序后发格式 "%3d"每
行 3 个数写入考生文件夹中 paper 子文件夹下的新建文件 design1.dat。
#include <stdio.h> 
  void main() 
  { FILE *p; 
    int i,j,temp,n=0; 
    int a[10]={7,6,20,3,14,88,53,62,10,29},b[10]; 
    //考生在这里添加代码
    p=fopen("design1","w"); 
   for(i=0;i<10;i++)if(a[i] \% 2 == 0)b[n++] = a[i];for(i=0;i < n-1;i++)for(j=0;j < n-1-i;j++)if(b[j]>b[j+1]){\rm \{temp=b[j]\}}b[j]=b[j+1];b[j+1]=temp;
         } 
     for(i=1;i<=n;i++)if(i%3==0) fprintf(p,"%3d\n",b[i-1]);
       else fprintf(p,"%3d",b[i-1]);
```

```
 }
```
# <span id="page-14-0"></span>五、求整数**n**的各位数字及各数字之和

```
1、程序调试题
```
fclose(p);

#### 试题一

该程序功能: 运行时输入整数 n, 输出 n 各位数字之和(如 n=1308 则输出 12, n=-3204 则 输出 9)。 #include <stdio.h> #include <math.h> void main() { int n,s=0;

```
 scanf("%d",&n); 
 n=fabs(n); 
 /******** 1 *******/
```

```
while(n>1) { \angle //n 或 n>0 或 n!=0
       s = s + n\%10;
        /******** 2 ******/ 
        n=n%10; //%--/
    } 
    printf("%d\n",s); 
}
2、程序填空题
试题一
该程序功能: 求输入的整数各位数字之和, 如输入 234 则输出 9, 输入-312 则输出 6。
   #include <stdio.h> 
   #include <math.h> 
   void main() 
  { 
   int n,s=0; 
   scanf("%d",&n); 
    ______ 1 ______ //n=fabs(n);
  while(n!=0) {
     ______ 2 ______ //s=s+n%10
     n=n/10; 
   } 
  printf("%d\n\ranglen",s);
  } 
试题二
该程序功能: 输入 1 个整数后, 输出该数的位数(若输入 3214 则输出 4, 输入-23156
则输出 5)。
#include <stdio.h> 
void main() 
{ int n, k=0;
    scanf("%d",&n); 
   while( 1 ){ 1/\mathbf{n} \times \mathbf{n}!=0k++;
       \frac{2}{\sqrt{2}}; //n=n/10
    } 
    printf("%d\n",k); 
} 
试题三
该程序功能: 调用函数 f, 将 1 个整数首尾倒置, 若程序输入 12345, 则输出 54321;
 若程序输入-34567,则输出-76543。
 #include <stdio.h> 
#include <math.h> 
long f(long n) 
{ long m,y=0; m=fabs(n);
```

```
while(m!=0) {
     y=y*10+m%10; 
       _1 //m=m/10;
   } 
  if(n>=0) return y;
   else _____2_____ // return -y;
} 
void main() 
{ 
    printf("%ld\t",f(12345)); printf("%ld\n",f(-34567)); 
}
```
# 3、程序设计题

#### 试题一

设计程序:选出 5000 以下符合条件的自然数。条件是:千位数字与百位数字之和等于十位 数字与个位数字之和,且千位数字与百位数字之和等于个位数字与千位数字之差的 10 倍。 计算并输出这些四位自然数的个数 cnt 及这些数字的和 sum 到考生目录中 Paper 子目录下的 新建文件 design.dat 中。 #include<stdio.h>

void main()

{

```
 FILE *p; 
   int cnt,sum; 
 /* 考生在这里添加代码
   int i,q,b,s,g; 
  cnt=0;sum=0; 
  p=fopen("design.dat","w"); 
  for(i=1000; i<5000; i++){g=i\%10; s=i\%100/10; b=i\%1000/100; q=i/1000;}if(q+b==s+g && q+b==(g-q)*10)
       {cnt++; sum=sum+q+b+s+g; }} 
   fprintf(p,"%d,%d",cnt,sum); 
   fclose(p);
```
# <span id="page-16-0"></span>六、平面上各点之间的距离

### 1、程序调试题

#### 试题一

}

该程序功能: 输入 n, 再输入 n 个点的平面坐标, 然后输出那些距离坐标原点不超过 5 的点 的坐标值。

```
#include <stdio.h> 
#include <math.h> 
#include <stdlib.h> 
void main() 
{ 
   int i.n:
    /***** 1 *****/ 
    struct axy { float x,y; } a; //a--*a
    scanf("%d",&n); 
   a=(float*) malloc(n*2*sizeof(float)); //a=(struct\,axy*) malloc(n*2*sizeof(float));
   for(i=0:i\leq n:i++) /***** 2 *****/ 
      scanf("%f%f",a[i].x,a[i].y); // a[i].x--&a[i].x a[i].y---&a[i].y
   for(i=0;i<n;i++)if(sqrt(a[i].x*a[i].x+a[i].y*a[i].y)\leq=5) printf("%f,%f\n",a[i].x,a[i].y); 
}
2、程序填空题
试题一
在考生目录下,有Modify.c程序,该程序中"\underline{\quad N}"是根据程序功能需要填充部分,请完
  成程序填充(注意: 不得加行、减行、加句、减句, 否则后果自负)
  该程序功能: 输入 n 和平面上 n 个点的坐标, 计算各点间距离的总和。
  #include <stdio.h> 
  \#include \langlemath.h>#define f(x1,y1,x2,y2) sqrt(pow(x2-x1,2)+pow(y2-y1,2))
    1 // #include <stdlib.h>或#include <malloc.h>
  void main( ) 
  { float *x, *y, s=0; int i,j,n;
      scanf("%d",&n); 
      x=(float*)malloc(sizeof(float)*n*2);y=x+2 ; //n;
      for(i=0;i<n;i++) scanf("%f%f",x+i,y+i);
      for(i=0;i < n-1;i++)for(i=0; j < n; j++)s+=f(x[i],y[i],x[i],y[i]);
      printf("%.2f\n",s);
  }
```
# 3、程序设计题

#### 试题一

设计程序: x[i],y[i]分别表示平面上一个点的坐标, 求下列 10 个点与点(1.0,1.0)的距离的总 和,并将结果以格式"%.6f"写入到考生目录中 Paper 子目录下的新建文件 design.dat 中。

```
#include<stdio.h> 
#include<math.h> 
void main() 
{ 
    FILE *p; 
     int i; 
    float x[10]=\{-1.5,2.1,6.3,3.2,-0.7,7.0,5.1,3.2,4.5,7.6\};
     float y[10]={3.5,7.6,8.1,4.5,6.0,1.1,1.2,2.1,3.3,4.4}; 
    float s=0.0:
  /****以下要求考生写的代码****/ 
    p=fopen("design.dat","w"); //以写方式打开文件
    for(i=0;i<10;i++)
      s=s+sqrt((x[i]-1)*(x[i]-1)+(y[i]-1)*(y[i]-1)); //求与点(1.0,1.0)的距离之和
    fprintf(p,"%.6f",s);               //以%.6f 的格式将和写到文件
    fclose(p);
```
#### 试题二

}

设计程序:数组元素 x[i]、y[i]表示平面上某点坐标,统计所有各点间最短距离,并将其值 以格式"%f"写到考生目录中 Paper 子目录下的新建文件 design.dat 中。 #include <stdio.h> #include <math.h> #define len(x1,y1,x2,y2) sqrt((x1-x2)\*(x1-x2)+(y1-y2)\*(y1-y2)) void main() { FILE \*p; int i,j; float c,minc; float  $x[]=\{1.1,3.2,-2.5,5.67,3.42,-4.5,2.54,5.6,0.97,4.65\};$ float y[]= $\{-6,4.3,4.5,3.67,2.42,2.54,5.6,-0.97,4.65,-3.33\}$ ; minc=len(x[0],y[0],x[1],y[1]); /\*\*\*\*以下要求考生写的代码\*\*\*\*/ **p=fopen("design.dat","w"); for(i=0;i<10;i++) for(j=i+1;j<10;j++) {c=len(x[i],y[i],x[j],y[j]); if(c<minc) minc=c; } fprintf(p,"%f",minc); fclose(p);**  }

#### 试题三

设计程序: 数组元素 x[i]、y[i] 表示平面上某点坐标, 统计 10 个点中处在圆 (x-1)\*(x-1)+(y+0.5)\*(y+0.5)=25 内的点数 k,并将变量 k 的值 以格式"%d"写到考生目录中 Paper 子目录下的新建文件 design.dat 中。 #include <stdio.h> #include  $\langle$  math.h $>$ 

void main()

 $\{$  FILE \*p; int i, k=0;

```
 float x[]={1.1,3.2,-2.5,5.67,3.42,-4.5,2.54,5.6,0.97,4.65}; 
float y[]=\{-6,4.3,4.5,3.67,2.42,2.54,5.6,-0.97,4.65,-3.33\};
 //考生在这里添加代码
   p=fopen("design.dat","w"); 
  for(i=0;i<10;i++) 
     if((x[i]-1)* (x[i]-1)+ (y[i]-0.5)* (y[i]-0.5)<25) 
         k++; 
   fprintf(p,"%d",k); 
   fclose(p);
```
}

#### 试题四

```
程序设计题:考生目录下有 Design.c 程序,请完成以下功能:x[i],y[i]表示点 d(i)的平面坐标,
 求 d(0)至 d(1)、d(1)至 d(2)、……d(4)至 d(0)的连线所构成的边形面积,并将所求面积以格
 式"%.4f"写到考生目录下新建文件 design.dat。
  #include <stdio.h> 
  #include <math.h> 
  void main( ) 
  { FILE 8p; int i; float s,a,b,c,sdim=0; 
      float x[5]=\{-4.5, 0.5, 4.2, 2.7, -3\};
      float y[5]=[2.3,4.7,1.3,-2.5,-3.3];
      p=fopen("design.dat", "w"); 
      // 此处起要求考生自己编制程序
      for(i=1;i<4;i++) 
        { 
          a=sqrt((x[0]-x[i])*(x[0]-x[i])+(y[0]-y[i])*(y[0]-y[i]));b=sqrt((x[i]-x[i+1]) * (x[i]-x[i+1])+(y[i]-y[i+1]) * (y[i]-y[i+1]));
          c= sqrt((x[0]-x[i+1]) *(x[0]-x[i+1])+(y[0]-y[i+1])*(y[0]-y[i+1])); 
          s=(a+b+c)/2; 
          sdim+=sqrt(s*(s-a)*(s-b)*(s-c)); 
        } 
      fprintf(p, "%.4f", sdim); 
      fclose(p); 
}
```
# <span id="page-19-0"></span>七、数制转换

### 1、程序调试题

#### 试题一

将输入的十进制整数 n 通过函数 DtoH 转换为十六进制数,并将转换结果以字符串形式输出。 例如:输入十进制数 79,将输出十六进制 4f。 # include <stdio.h>

```
# include <string.h> 
char trans(int x) 
{ 
if(x<10) return '0'+x;
***************/
else return 'a'+x; //'a'+x---'a'+x-10 
} 
int DtoH(int n,char *str) 
{ 
int i=0:
while(n!=0){ 
str[i]=trans(n%16);/********2********/ 
n%=16; //%-----/ 
i_{++}; }
return i-1; 
} 
void main() 
{ 
int i,k,n; 
char *str; 
scanf("%d",&n); 
k=DtoH(n,str); 
for (i=0; i<=k; i++) printf("%c",str[k-i]);
}
2、程序填空题
试题一
该程序功能: 将输入的十进制正整数 n 通过函数 Dec2Bin 转换为二进制数, 并将转换结果
输出。
#include <stdio.h> 
void Dec2Bin(int m) 
{ 
    int bin[32], j;
    for(j=0; m != 0; j++) { 
         bin[j]= ______1______; //m%2
        m=m/2;
     } 
    for(;i!=0;i-)
         printf("%d", ______2______ ); //bin[j-1]
```

```
} 
void main() 
{ 
      int n; 
      scanf("%d",&n); 
     Dec<sub>2</sub>Bin(n);
}
试题二
```

```
将输入的十进制整数 n 通过函数 DtoH 转换为十六进制数,并将转换结果以字符串形式输出。
例如:输入十进制数 79,将输出十六进制 4f。
# include <stdio.h> 
# include <string.h> 
char trans(int x) 
{ 
if(x<10) return '0'+x;
else _____1______;//return x+'a'-10;
} 
int DtoH(int n,char *str) 
{ 
int i=0;
while(n!=0){ 
       ______2______; //str[i]=trans(n%10);
n/ = 16; i++; }
return i-1; 
} 
void main() 
{ 
int i,k,n; 
char *str; 
scanf("%d",&n); 
k=DtoH(n,str); 
for (i=0;i= k;i++) printf("%c",str[k-i]);
```

```
}
```
# <span id="page-21-0"></span>八、字符串处理

### 1、程序调试题

#### 试题一

该程序功能: 输入一个字符串, 将组成字符串的所有非英文字母的字符删除后输出。 例如:输入"abc123+xyz.5",应输出"abcxyz"。

```
 #include <stdio.h> 
#include <string.h> 
void main() 
{ 
   char str[256]; 
   int i,j,k=0,n; 
   gets(str); 
   n=strlen(str); 
  for(i=0;i < n;i++) /********1********/ 
    if (tolower(str[i])<'a' || tolower(str[i])>'z') \qquad \qquad //<'a'-\rightarrow>='a' \qquad'z'\rightarrow<='z' || \rightarrow \& { 
           /********2********/ 
          str[n]=str[i]; n++; //n--\rightarrow k } 
  str[k]=\0printf("%s\n",str);
} 
试题二
该程序功能:输入 1 个字符串,按字母首次出现次序输出其中所出现过的大写英文字母。
  *如运行时输入字符串"FONTNAME and FILENAME",应输出"F O N T A M E I L"。
\#include \ltstdio.h>void main() 
{ char x[80], y[26]; int i,j,ny=0;
   gets(x);
   for(i=0;x[i]!=\0;;i++)
      if(x[i]>='A'&&x[i]<='Z') {
          for(j=0;j\leq ny;j++) /***** 1 *****/ 
             if(y[i]==x[j]) continue; \mathcal{V}i \leftarrow \rightarrow j continue-\rightarrowbreak
         if(j==ny) { y[ny]=x[i]; ny++; }
       } 
     /***** 2 *****/ 
     for(i=0;i<26;i++) //26---ny
        printf("%c ",y[i]); 
    printf("\ln");
} 
试题三
该程序功能: 将两个字符串连接起来。
#include <stdio.h> 
void main()
```

```
{
```

```
 char s1[80],s2[40]; 
int i=0, j=0;
```

```
 printf("\nInput the first string:"); 
 scanf("%s",s1); 
 printf("\nInput the second string:"); 
 scanf("%s",s2); 
while (s1[i] := \setminus 0') /****** 1 ******/ 
      i+1; //i+1----i++
while (s2[i] := \setminus 0') /****** 2 ******/ 
      s1[++i]=s2[++j]; /* 拼接字符到 s1 */ ++i----i++ ++j---j++
s1[i] = \0.
 printf("\nNew string: %s",s1);
```

```
}
```
#### 试题四

```
该程序功能: 用递归法将一个六位整数 n 转换成字符串, 例如输入 123456, 应输出字符串
"123456"。
#include<stdio.h> 
void itoa(long i,char *s) 
{ 
    if(i==0) return; 
     /****** 1 ******/ 
    *s = '1'+i%10; \frac{1}{2} //'1'---\rightarrow'0'
     itoa(i/10,s-1); 
} 
void main() 
{ 
     long n; 
   char str[7]="";
     scanf("%ld",&n); 
     /****** 2 ******/ 
     itoa(n,str+6); //str+6--str+5(str+6 是存放\0 的)
     printf("%s",str); 
} 
试题五
该程序功能:分别统计字符串中所有英文字母中的各元音字母个数。
#include <stdio.h> 
#include <ctype.h> 
void main() 
{ char a[81]; int n[5]={0},i; gets(a);
   for(i=0; a[i]!=\sqrt{0}; i++)
      /***** 1 *****/ 
     switch(toupper(a[i])) { ///toupper---\rightarrowtolower
```

```
(函数 tolower()是将大写字母转换成小写字母)
```

```
case 'a': n[0]+; break;
 case 'e': n[1]+; break;
 case 'i': n[2]+; break;
 case 'o': n[3]+; break;
  /***** 2 *****/ 
 case 'U': n[4]+; //U--\rightarrow u }
```

```
for(i=0;i<5;i++) printf("%d\n",n[i]);
```
#### 试题六

```
该程序功能: 输入一个字符串, 将组成字符串的所有字符先按顺序存放到字符串 t 中, 再
将字符串中的字符按逆序连接到字符串 t * 后面。 例如: 输入"ABCD", 则字符串 t 为
"ABCDDCBA"。
 # include <stdio.h> 
# include <string.h> 
void fun(char *s,char *t) 
{ 
  int i,sl; 
  sl=strlen(s); 
 for(i=0;i< s1;i++)t[i]=s[i];for(i=0;i\leq s1;i++) /********1********/ 
     t[sl+i]=s[sl-i]; // t[sl+i]=s[sl-i];改为 t[sl+i]=s[sl-i-1];
  /********2********/ 
 t[sl]="\0";             // t[sl]="\0"; 改为 t[sl+sl]='\0';
}
```

```
void main()
```
#### {

```
 char s[100],t[100]; 
scanf("%s", s);fun(s,t);printf("%s",t);
```
#### } 试题七

/\*该程序功能:输入 n 以及小于 n 个字符的字符串,将字符串中所有小写字母改为相应的大 写字母,输出该字符串。\*/ #include <stdio.h> #include <string.h> #include <stdlib.h> void main() { int n,i; /\*\*\*\*\* 1 \*\*\*\*\*/

```
char str; \angle // char str; \rightarrow char *str;
   scanf("%d\n",&n); str=(char*)malloc(n); gets(str);
    /***** 2 *****/ 
   for(i=1;i<strlen(str);i++) \angle // i=1;----\rightarrowi=0;
     if(str[i]>='a'&& str[i]<='z') str[i]=str[i]-('a'-'A');
    puts(str); 
}
```

```
2、程序填空题
```
#### 试题一

```
该程序功能:分别统计字符串中英文字母、数字和其他字符出现的次数。
 #include <stdio.h> 
#include <ctype.h> 
void main() 
{ char a[80]; int n[3]={0},i; gets(a);
    \frac{1}{\text{for}(i=0;i\leq strlen(a);i++)} 或 \text{for}(i=0;a[i];i++) {if (tolower(a[i])>='a' && tolower(a[i])<='z') //*统计字母个数*/ 
       n[0]+;
     else if (________2________) //*统计数字个数*// 
                                            //(a[i]>='0' && a[i]<='9') 
       n[1]++; else 
      n[2]++; } 
  for(i=0;i<3;i++) printf("%d\n",n[i]);
  }
```
#### 试题二

```
该程序功能: 调用函数 f, 从字符串中删除所有的数字字符。
 #include <stdio.h> 
#include <string.h> 
#include <ctype.h> 
void f(char *s) 
\{ int i=0;
 while(s[i]!='\0')
     if(isdigit(s[i])) ____1____(s+i,s+i+1); //strcpy
     ___2___ i++; //else
} 
void main() 
{ char str[80]; 
   gets(str); f(str); puts(str); 
}
```
#### 试题三

```
该程序功能: 调用函数 f, 将字符串中的所有字符逆序存放, 然后输出。例如, 输入字
//符串为"123456",则程序的输出结果为"654321"。
#include <stdio.h> 
#include <string.h> 
void main() 
{ char s[60], *f(char *);
   gets(s); printf("%s\n",f(s));
} 
  ___1__ f(char* x) //char * 
  { char t; int i,n; 
    _______2______ //n=strlen(x); 
   for(i=0;i<n/2;i++) { t=x[i]; x[i]=x[n-1-i]; x[n-1-i]=t; }
    return x; 
   }
试题四
  在考生目录下,有 Modify.c 程序,该程序中" N "是根据程序功能需要填充部分,请
 完成程序填充(注意:不得加行、减行、加句、减句,否则后果自负)。
  该程序功能: 调用函数 f, 从字符串中删除所有的数字字符。
 #include <stdio.h> 
 #include <string.h> 
 #include <ctype.h> 
 void f(char *s) 
  { int i=0;
     while(s[i]!= '\0')
     if(isdigit(s[I])) 1 (s+i,s+i+1); // strcpy
     else 2 ; // i++ 
  } 
 void main( ) 
  { char str[80]; 
     gets(str); 
     f(str);puts(str); 
 } 
试题五
该程序功能: 函数 find 的功能是搜索 the, 若存在则返回个数, 否则返回 0。
#include <stdio.h> 
#include <string.h> 
int find(char *str) 
{ 
  char *fstr="the"; 
 int i=0, i, n=0;
 while (str[i]!=\0')
```

```
 {
```

```
for(\frac{1}{|j=0; j\leq 3; j++1}if (str[i+i]!=fstr[i]) break;
   if (2) n++; //!fstr[j]
   i_{++};
    } 
 return n; 
} 
void main() 
{ char a[80]; 
   gets(a); 
  printf("%d",find(a));
  } 
3、程序设计题
试题一
设计程序:计算字符串 s 中每个字符的权重值,所谓权重值就是字符在字符串中的位置值与
该字符的 ASCII 码值的乘积。位置值从 1 开始依此递增。将每个字符的权重值, 以格式"%d
"写入到考生目录中 Paper 子目录下的新建文件 design.dat 中。
#include<stdio.h> 
#include<math.h> 
void main() 
{ 
   FILE *p; int i,w;
    char *s="we45*&y3r#$1";
```

```
p=fopen("design.dat","w"); 
i=0; 
while(s[i]) 
{w=s[i]*(i+1)};
  fprintf(p, "%d ",w); 
  i++; 
} 
fclose(p);
```
//这里添加代码

#### 试题二

}

设计程序: 累加 a 字符串中各个字符的 ASCII 码值, 然后将累加和以格式"%d"写到考生目 录中 Paper 子目录下的新建文件 design.dat 中。 #include <stdio.h> void main() { FILE \*p; int s=0,i=0; char \*a="r235%^%34cdDW,."; //考生在这里添加代码 **p=fopen("design.dat","w");** 

```
 for(;a[i];i++) 
  s=s+ a[i]; 
 fprintf(p,"%d",s); 
 fclose(p);
```
# <span id="page-28-0"></span>九、最大值与最小值

1、程序调试题

#### 试题一

```
该程序功能: 运行时输入 10 个数, 然后分别输出其中的最大值、最小值。
#include <stdio.h> 
void main() 
{ float x,max,min; 
     /******** 1 *******/ 
      for(int i=1;i\le=10;i++) {
         scanf("%f",&x); 
         /******* 2 ********/ 
        if(i==1) { max=x; min=x;}
        if(x>max) max=x;if(x<min) min=x;
       } 
       printf("%f,%f\n",max,min); 
}
2、程序填空题
试题一
该程序功能: 对 x=1,2,...,10, 求 f(x)=x*x-5*x+sin(x)的最大值。
  #include <stdio.h> 
#include <math.h> 
#define f(x) x*x-5*x+sin(x)
void main() 
{ int x; float max; 
     ______1______ //max=f(1);
    for(x=2;x lt = 10;x + +)
     ______2______ //if(max<f(x)) max=f(x);
     printf("%f\n",max); 
} 
试题二
 该程序功能: 调用函数 f, 求 a 数组中最大值与 b 数组中最小值之差。
  #include <stdio.h>
```
float f(float \*x, int n, int flag)

```
{ float y; int i; 
     1 / \sqrt{y} = x[0];for(i=1;i<n;i++) if(flag*x[i]>flag*y) y=x[i]; 
    return y; 
} 
void main( ) 
{ float a[6]={3,5,9,4,2.5,1},b[5]={3,-2,6,9,1};
    printf("%.2f\n",f(a,6,1) 2 )); // printf("%.2f\n",f(a,6,1)-f(b,5,-1));
}
```
# 3、程序设计题

#### 试题一

设计程序: z=f(x,y)=(3.14\*x-y)/(x+y), 若 x、y 取值为区间[1,6]的整数, 找出使 z 取最小值的 x1、y1,并将 x1、y1 以格式"%d,%d"写入到考生目录中 Paper 子目录下的新建文件 design.dat 中。 #include <stdio.h> void main() { FILE \*p; float f(float x,float y),min; int  $x,y,x1,y1$ ; /\*\*\*\*以下要求考生写的代码\*\*\*\*/ **p=fopen("design.dat","w"); //**以写方式打开文件  **min=f(1,1);x1=1;y1=1; for(x=1;x<=6;x++) //**求区间**[1**,**6]**中的最小值 **for(y=1;y<=6;y++)**   $if(min>f(x,y))$  ${min=f(x,y);x1=x;y1=y;}$ **fprintf(p,"%d,%d",x1,y1); //**将最小值以**%d,%d** 的格式写到文件 **fclose(p);**  } float f(float u,float v) { return  $(3.14*u-v)/(u+v);$  } 试题二 程序设计题: 考生目录下有 Design.c 程序, 请完成以下功能: 对 x=1,2,…,10, 求函数 f(x)=x-10\*cos(x)-5\*sin(x)的最大值,并将该数以格式"%.3f"写到考生目录下新建文件 design.dat。 #include <stdio.h>  $\#$ include  $\langle$ math.h $>$ void main( ) { $FILE *p$ ; float f(float), max, x; // 此处起要求考生自己编制程序 **p=fopen("design.dat", "w"); max=f(1);** 

```
for(x=2;x<=10;x++)
```

```
if(max < f(x))max=f(x); 
    fprintf(p, "%.3f", max); 
    fclose(p); } 
float f(float y) 
{y=y-10*cos(y)-5*sin(y);return(y); 
}
```
#### 试题三

```
/*设计程序: z=f(x,y)=10*cos(x-4)+5*sin(y-2),若 x,y 取值区间为[0,10]的整数, 找出
 使 z 取最小值的 x1,y1, 并将 x1, y1 以格式 "%d,%d"写到考生目录中 Paper 下目录下的
新建文件 design.dat 中*/ 
#include<stdio.h> 
#include<math.h> 
void main() 
{ 
     FILE *p; 
     int x,y,x1,y1; float z,z1; 
   /*考生在这里添加程序*/ 
    p=fopen("design.dat","w"); 
      z1=10*cos(0-4)+5*sin(0-2); 
      for(x=0;x<-10;x++)for(y=0;y<=10;y++) { z=10*cos(x-4)+5*sin(y-2); 
         if(z<z1) 
           {z1=z;x1=x;y1=y;} 
         } 
     fprintf(p,"%d,%d",x1,y1); 
     fclose(p);
```

```
}
```
# <span id="page-30-0"></span>十、斐波那契**(Fibonacci)**数列

# 1、程序填空题

#### 试题一

/\*该程序功能:数组的第 1,2 项均为 1,此后各项值均为该项前二项之和。计算数组第 30 项的值。\*/

#include <stdio.h>

#### \_**\_ //long f(int n);**

```
void main() 
{
```

```
printf("%ld\infty",f(30));
} 
long f(int n) 
{ 
     if( _____ ) // n<2 或n==0||n==1
         return 1; 
     else 
        return f(n-1)+f(n-2);
}
```
### 2、程序设计题

#### 试题一

设计程序: 求斐波那契(Fibonacci)数列中大于 t 的最小的一个数, 结果由函数 JSValue 返回, 其中斐波那契数列 F(n)的定义为:

\*  $F(0)=0, F(1)=1$ 

```
* F(n)=F(N-1)+F(n-2)
```
 \*分别计算当 t=1000 和 t=3000 时的结果,将计算结果输出到考生目录中 Paper 子目录下的 新建文件 design.dat 中。

#include<stdio.h>

int JSValue(int t)

```
{ 
/****以下要求考生写的代码****/ 
    int f1=1,f2=1,f; 
    f=f1+f2; 
     while(f<=t) 
        { 
          f1=f2; 
           f2=f; 
           f=f1+f2; 
        } 
     return f; 
} 
void main() 
{ 
      FILE *p;
```

```
 p=fopen("design.dat","w"); 
 fprintf(p,"%d,%d",JSValue(1000),JSValue(3000)); 
 fclose(p);
```
### }

#### 试题二

设计程序: 数列各项为 1.1.2.3.5.8.13.21,..., 求其前 40 项之和, 并将求和的结果以格式"%d" 写到考生目录中 Paper 子目录下的新建文件 design.dat 中。 #include <stdio.h>

void main()

```
{ FILE *p; long s=0,i,a[40]; 
   // 考生在这里添加代码
    p=fopen("design.dat","w"); 
    a[0]=a[1]=1; 
    for(i=2;i<40;i++) 
       a[i]=a[i-1]+a[i-2]; 
    for(i=0;i<40;i++) 
    s=s+ a[i]; 
    fprintf(p,"%d",s); 
    fclose(p);
```
#### }

#### 试题三

设计程序:求斐波那契数列中的前 40 项之和(斐波那契数列的定义为后一项为前两项之和), 并将求和的结果以格式"%d"写入到考生文件夹中子文件夹下新建文件 desigen2.dat #include <stdio.h> void main() { FILE \*p; long s=0,i,a[40]; /\*

```
 * 考生在这里添加代码 //程序同上
 */
```

```
}
```
# <span id="page-32-0"></span>十一、水仙花、完数、回文数与亲密数

### 1、程序填空题

#### 试题一

该程序功能: 找出 100~999 之间所有的 Armstrong 数。所谓 Armstrong 数是指这个 3 位数各 位上数字的立方和等于自身。例如: 371=3\*3\*3+7\*7\*7+1\*1\*1, 那么 371 就是 Armstrong 数。 #include <stdio.h>

```
#include<math.h> 
void main() 
{ 
int i,a,b,c; 
for(i=100; i<=999; i++) { 
     a=i/100; 
     _______1_______ //b=i%100/10 或 i/10%10
   c=i%10:
     if (________2________) //i==a*a*a+b*b*b+c*c*c
                                      //或 i=pow(a,3)+pow(b,3)+pow(c,3)
```
printf("%d is a Armstrong number!\n",i);

```
 }
```
试题二 该程序功能: 输出 6~1000 之间的完数(1 个数的因子和等于其自身的数: 6=1+2+3、 28=1+2+4+7+14,则 6、28 都是完数)。 #include <stdio.h> void main()  $\{$  int i, i, s; for(i=6;i $\le$ =1000;i++) {  $1$  //s=1;  $for(j=2; \_2 \_3; j++)$  if(i%j==0) s+=j;  $//j<=i/2$  或 j<i if(s==i) printf("% $d\ln$ ",s); } }

2、程序设计题

#### 试题一

设计程序: 在 6 至 5000 内找出所有的亲密数对, 并将每对亲密数用语句 fprintf(p,"%6d,%6d\n",a,b);"写到考生目录中 Paper 子目录下的新建文件 design.dat 中。说明: 若 a、b 为 1 对亲密数, 则 a 的因子和等于 b、b 的因子和等于 a、且 a 不等于 b。如: 220、 284 是 1 对亲密数,284、220 也是 1 对亲密数。

#include <stdio.h> void main()

```
\{ FILE *p; int a,b,c,k;
```

```
 p=fopen("design.dat","w"); 
 * 考生在这里添加代码
  for(c=6;c<=5000;c++) 
    { a=c; 
     b=1; 
     for(k=2;k<a;k++) 
      if(a%k==0) 
   b=b+k; 
     a=1; 
     for(k=2;k<b;k++) 
      if(b%k==0) 
    a=a+k; 
  if(c==a&& a!=b) 
     fprintf(p,"%6d,%6d\n",a,b); 
  }
```
#### 试题二

}

/\*设计程序:寻找并输出 11 到 999 之间的数 m,它满足 m,m\*m,m\*m\*m 均为回文数。所谓回 文数是指各位数字左右对称,例如 121, 676, 94249 等。满足上述条件的数如 m=11,m^2=121,m^3=1331 皆为回文数。请编制函数 int JSValue(long m)实现此功能, 如果是

```
回文数,则函数返回为 1,反之则返回 0。*/
#include<stdio.h> 
#include<stdlib.h> 
#include<string.h> 
int JSValue(long m) 
{ 
    /* 考生在这里添加程序*/ 
   int a[10],i=0,n; 
    while(m) 
      { a[i]=m%10; 
         m=m/10; 
         i++;} 
     for(--i,n=i;i>n/2;i--) 
        if(a[i]!=a[n-i]) 
          return 0; 
          return 1; 
} 
void main() 
{ 
     FILE *p;long m; 
     p=fopen("design.dat","w"); 
    for (m=11; m<1000; m++) { 
          if(JSValue(m)&&JSValue(m*m)&&JSValue(m*m*m)) 
              fprintf(p, "%ld ",m);
     } 
     fclose(p); 
}
```
# <span id="page-34-0"></span>十二、方程求根

# 1、程序填空题

#### 试题一

在考生目录下,有Modify.c程序,该程序中" N "是根据程序功能需要填充部分,请完 成程序填充(注意: 不得加行、减行、加句、减句, 否则后果自负)。 该程序功能: 调用函数 f 用以求 1 元 2 次方程 x\*x+5\*x-2=0 的实根。 #include <stdio.h>  $\#$  include  $\langle$  math.h $>$ int f(float a, float b, float c, float\*x1, float\*x2) { $if(b*b-4*a*c<0)$  <u>1</u>; // return 1;  $*x1=(-b+sqrt(b*b-4*a*c))/2/a;$ \*x2=(-b-sqrt(b\*b-4\*a\*c))/2/a;

return  $0;$  } void main( ) { float u1, u2; float  $a=1, b=5, c=-2;$ if( 2 ) printf("实数范围内无解\n"); **// f(a,b,c,&u1,&u2)** else printf("%.2f %.2f\n",u1,u2); } 试题二 该程序功能: 输入整数 n (n>0), 求 m 使得 2 的 m 次方小于或等于 n、2 的 m+1 次方大于 或等于 n。 #include <stdio.h> void main() { $\{$  int m=0,t=1,n; while( 1  $\qquad$ ); //scanf("%d",&n),n<=0 while( $!(t\leq n\&\&t^*2>=n)\}$ {  $\frac{2}{1}$  //t=t\*2;  $m_{++}$ : } printf("% $d\$ n",m); }

# 2、程序设计题

#### 试题一

设计程序: 统计满足条件 x\*x+y\*y+z\*z==2000 的所有解的个数, 并将统计结果以格式"%d" 写入到考生目录中 Paper 子目录下的新建文件 design.dat 中说明: 若 a、b、c 是 1 个解, 则 a、 c、b 也是 1 个解,等等。 #include <stdio.h> void main() { FILE \*p; int x, y, z, k=0; //\* 考生在这里添加代码 **p=fopen("design.dat","w");**   $for(x=-45; x \leq 45; x++)$  **for(y=-45;y<=45;y++)**   $for(z=45;z<=45;z++)$  **if(x\*x+y\*y+z\*z==2000) k++; fprintf(p,"%d ",k); fclose(p);** }

# 试题二

设计程序: a、b、c 为区间[1,100]的整数,统计使等式 c/(a\*a+b\*b)=1 成立的所有解的个数, 并将统计数以格式"%d"写入到考生目录中 Paper 子目录下的新建文件 design.dat 中 (若  $a=1$ ,  $b=3$ ,  $c=10$  是  $1 \wedge$ 解, 则  $a=3$ ,  $b=1$ ,  $c=10$  也是解)。 #include <stdio.h>

```
void main() 
{ FILE *p; int n=0,a,b,c;
//考生在这里添加代码
   p=fopen("design.dat","w"); 
  for(a=1;a \leq =100;a++)
    for(b=1;b<=100;b++)for(c=1:c<=100:c++)if(c/(a*a+b*b)==1&&c%(a*a+b*b)==0)
       n++:
       fprintf(p, "%d", n);fclose(p):
```
#### 试题三

```
程序设计题:函数 root 返回满足条件 f(a)*f(b)<0 的方程在[a,b]区间内的 1 个实根,用区间对
分法求解,限差为 0.00001。将方程 x*x-5sin(x)-4=0 的根以格式"%9.6f"写入到考生目录下新
建的文件 design.dat。
#include <stdio.h> 
#include <math.h> 
float g(float x) 
{ return x * x - 5 * sin(x) - 4; }
float root(float a,float b,float eps,float(*f)(float)) 
{ float c; 
  while(c=(a+b)/2,fabs(f(c))>=eps&&fabs(b-a)>=eps)
    if(f(a)*f(c)<0) b=c; else a=c;
   return c; 
} 
void main() 
{ FILE *p; 
  float a,b,x;
    scanf("%f,%f",&a,&b); 
    p=fopen("design.dat","w"); 
     x= root(a,b,0.00001,g); 
    fprintf(p,"%9.6f",x);
```

```
 fclose(p); 
}
```
# <span id="page-36-0"></span>十三、回文数、因子、质因子、素数

### 1、程序调试题

#### 试题一

/\*程序功能:输入 n,输出 n 的所有质数因子,(如 n=13860,输出 2、2、3、3、5、7、11)。 \*/ #include<stdio.h>

37

```
void main() 
{ int n,i; 
   scanf("%d",&n); 
    /******** 1 *******/ 
   i=1; // i=1;-----i=2; 
  while(n>1)if(n\%i==0)printf("%d\t",i); 
    n/=i:
   } 
   else 
   /******* 2 ********/ 
   n--; // n--;-----i++;
}
```
# 2、程序设计题

#### 试题一

设计程序:计算 500~800 区间内素数的个数 cnt 和素数和 sum。请编写函数 JSValue()实现程 序的要求。最后把 cnt 和 sum 写入到考生目录中 Paper 子目 录下的新建文件 design.dat 中 #include<stdio.h>

int cnt,sum;

```
void JSValue()
```

```
{
```

```
 int i,j,half; 
   //考生在这里添加代码
    for(i=500;i<=800;i++) 
     {for(i=2; j<i>2; j++)} if(i%j==0) break; 
         if(j>=i/2) 
         {cnt++; 
          sum=sum+i; 
          } 
       } 
} 
void main() 
{ 
      FILE *p; 
      p=fopen("design.dat","w"); 
      JSValue(); 
      fprintf(p,"%d,%d",cnt,sum); 
      fclose(p); 
}
```
#### 试题二

程序设计题:考生目录下有 Design.c 程序,请完成以下功能:在 1000 至 1100 内找出所有的 素数,并顺序将每个素数用语句"fprintf(p, "%5d", i)"写入到考生目录下新建的文件 design.dat。说明:素数是自然数中除了 1 以外只能被 1 和其自身整除的数。 #include <stdio.h> #include <math.h> void main ( ) { FILE  $*$ p; int i, j; // 此处起要求考生自己编制程序 **int prime (int n); if((p=fopen("%design.dat", "w"))==NULL) { printf("can not open in FILE"); exit (0); } for(j=1000; j<=1100; j++) if(prime(j)==1) fprintf(p, "%5d", j); fclose (p);**  } int prime (int n) { int t; for( $t=2$ ;  $t<$ sqrt $(n)$ ;  $t++$ ) if(n%T\t==0) return 0; return 1; }

# <span id="page-38-0"></span>十三、其他算法

#### 1、程序调试题

#### 试题一

```
该程序功能: 将一个 char 型数的高 4 位和低 4 位分离, 分别输出, 如 22(二进制:00010110)
输出为 1 和 6。
#include <stdio.h> 
void main() 
{ 
    char a,b1,b2,c;
```

```
 scanf("%d",&a); 
 /****** 1 ******/ 
 b1=a<<4; /*b1 存放高 4 位*/ << --- >> 
c=-(-0<<4);
 /****** 2 ******/ 
 b2=a|c; /*b2 存放低 4 位*/ |---& 
 printf("%d,%d",b1,b2);
```
#### }

#### 试题二

在考生目录下, 有 Modify.c 程序, 该程序中 "/\*\*\*\*\*\*N\*\*\*\*\*\*/"的下一行中有错误, 请改

```
正(注意:不得加行、减行、加句、减句,否则后果自负)。
 程序功能: 输入 n(0<n<10)后, 输出 1 个数字金字塔。如输入为 4, 则输出:
      1 
     222 
    33333 
   4444444 
 #include <stdio.h> 
 void main( ) 
 \{ int i, j, n;
     /*****1******/ 
     scanf("%d",n); // scanf("%d",&n);
     for(i=1;i<=n;i++){
       for(j=1;j\le=n+1-i;j++) putchar('');
        for(j=1;j<=2*i-1;j++)putchar((char)(i+48));
     /****2****/ 
     putchar(\n); } // putchar( '\n');
}
```
2、程序填空题

#### 试题一

```
该程序功能: 输入三个整数, 按由小到大的顺序输出这三个数。
#include <stdio.h> 
void swap(___________________) //int *pa,int *pb
{ /*交换两个数的位置*/ 
    int temp; 
   temp = *pa;*pa = *pb;*pb = temp;
} 
void main() 
{ 
    int a,b,c,temp; 
    scanf("%d%d%d",&a,&b,&c); 
   if(a>b) swap(&a,&b); 
   if(b>c) swap(&b,&c); 
   if(\frac{2}{16} ) //a>b
        swap(&a,&b); 
    printf("%d,%d,%d",a,b,c); 
}
```
#### 试题二

该程序功能:该程序计算四位学生的平均成绩,保存在结构中,然后列表输出这些学生的信

```
息。
  #include <stdio.h> 
struct STUDENT 
{ 
     char name[16]; 
     int math; 
     int english; 
     int computer; 
     int average; 
}; 
void GetAverage(struct STUDENT *pst) /* 计算平均成绩 */ 
{ 
     int sum=0; 
     sum = ______1______; //sum+pst->math+ pst->english+ pst->computer
     pst->average = sum/3; 
} 
void main() 
{ 
     int i; 
     struct STUDENT st[4]={{"Jessica",98,95,90},{"Mike",80,80,90}, 
                             {"Linda",87,76,70},{"Peter",90,100,99}}; 
    for(i=0; i<4; i++) { 
         GetAverage(______2______); //&st[i] 
     } 
     printf("Name\tMath\tEnglish\tCompu\tAverage\n"); 
    for(i=0; i<4; i++) { 
         printf("%s\t%d\t%d\t%d\t%d\n",st[i].name,st[i].math,st[i].english, 
                                       st[i].computer,st[i].average); 
     } 
} 
试题三
在考生目录下,有 Modify.c 程序,该程序中" N "是根据程序功能需要填充部分,请完
  成程序填充(注意: 不得加行、减行、加句、减句), 否则后果自负)
  该程序功能:运行时输出下列结果。
          abcdefg 
           abcde 
            abc 
             a 
  #include <stdio.h> 
  void main( ) 
  { int i,j; char k;
      for(i=0;i<=4;i++){
```

```
 41
```

```
for(j=1;j<i;j++</i>) putchar('');
\frac{1}{\sqrt{k}}; \frac{1}{\sqrt{k}}; \frac{1}{\sqrt{k}}for(j=9-2*i;j>0;j--){
  k=(char)k++;printf("%c", 2); //k-1
} 
putchar(\langle n' \rangle; }
```
#### } 试题四

输入一个小写字母,将字母循环后移 5 个位置后输出。(例如:'a'变成'f','w'变成'b') #include <stdio.h>

void main()

{

```
 char c; 
 c=getchar(); 
if( 1 ) //c>='a'&&c<'v'
   c=c+5;
 else 
   if (c>='v' && c<='z')
        2 //c=(c+5)-'z'+'a'-1; 或 c=(c+5)%'z'+'a'-1;
 putchar(c);
```
# 3、程序设计题

#### 试题一

}

设计程序: 某公司 1999 年年产量 11.5 万件, 生产能力每年提高 9.8%, 求出产量能超过 x 万件的年份,结果由函数 Year 返回。计算当 x=20 和 x=30 时的结果,将计算结果输出到考 生目录中 Paper 子目录下的新建文件 design.dat 中。

```
#include<stdio.h> 
int Year(int x) 
{ 
  float p=11.5, y=1999;
   /*以下代码由考生添加
    while(p<=x) 
       { 
           y++; 
          p=p*(1+0.098); 
        } 
    return y; 
} 
void main() 
{ 
     FILE *p;
```

```
 p=fopen("design.dat","w"); 
 fprintf(p,"%d,%d",Year(20),Year(30)); 
 fclose(p);
```
#### 试题二

设计程序: 在正整数中找出 1 个最小的、被 3、5、7、9 除余数分别为 1、3、5、7 的数, 将 该数以格式"%d"写到考生目录中 Paper 子目录下的新建文件 design.dat 中。 #include <stdio.h> #include <math.h> void main() { \* 考生在这里添加代码  **FILE \*p; int m=17; p=fopen("design.dat","w");**   $for(:im++)$  **if(m%3==1&&m%5==3&&m%7==5&&m%9==7)break; fprintf(p,"%d",m); fclose(p);**  }

#### 试题三

设计程序: 计算 27 的小于 1.00001 的 2n 次方根 (27 的 2(n-1)次方根不小于 1.00001), 将 n 以格式"%d"写到考生目录中 Paper 子目录下的新建文件 design.dat 中。 \*/ #include <stdio.h>  $\#$ include  $\lt$ math.h $>$ void main() { FILE  $*_{p}$ ; float x=27; int n=0; //考生在这里添加代码  **n++; p=fopen("design.txt","w"); while(!(pow(x,1.0/(2\*n))<1.00001&&pow(x,1.0/(2\*(n-1)))>=1.00001))n++; fprintf(p,"%d",n); fclose(p);**  } 试题三

设计程序: 将满足条件 pow(1.05,n)<1e6<pow(1.05,n+1)的 n 及其相应 pow(1.05,n) 值以格式 "%d,%.0f"写入到考生目录中 Paper 子目录下的新建文件 design.dat 中。 #include <stdio.h> #include <math.h> void main() { float y=1.05; int n=1; FILE \*p;

```
 //考生在这里添加代码
```

```
 p=fopen("design.dat","w"); 
 while(!(pow(1.05,n)<1e6&& pow(1.05,n+1)>1e6)) 
   n++; 
 fprintf(p,"%d,%.0f",n,pow(1.05,n)); 
 fclose(p);
```
### 试题四

}

该程序功能: 输入整数 n (n>0), 求 m 使得 2 的 m 次方小于或等于 n、2 的 m+1 次方大于 或等于 n。

#include <stdio.h>

```
void main()
```

```
{ int m=0,t=1,n;
   while( 1 ); //scnaf("%d", &n),n<=0
   while(!(t \le n \& \& t^*2 \ge n)){
       \frac{2}{t} //t=t*2;
       m_{++}:
    } 
   printf("%d\n\infty",m);
```
#### }

#### 试题五

```
已知公鸡每只 5 元,母鸡每只 3 元,小鸡每 3 只 1 元,求出用 100 元买 100 只鸡的解。将得
到的解按公鸡、母鸡、小鸡的只数发"%d,%d,%d\n"的格式写入考生文件夹中的 paper 子文
件夹下的新建文件 designed.dat 中。
#include <stdio.h> 
void main() 
{ FILE *p; 
   int cock,hen,chick; 
 //考生在这里添加代码
    p=fopen("desinged.dat","w"); 
   for(cock=0;cock<=100/5;cock++) 
     for(hen=0;hen \leq 100/3;hen + +)
         for(chick=0;chick<=100;chick++) 
         if((5 * \csc+3 * \text{hen} + \text{chick}/3 = 100)&&(\csc+ \text{hen} + \text{chick} = 100)&&(chick%3==0))
             fprintf(p,"%d,%d,%d\n",cock,hen,chick); 
    fclose(p); 
} 
或者:
  p=fopen("d:\\desinged.txt","w"); 
  for(cock=0;cock<=100/5;cock++)for(hen=0;hen \leq 100/3;hen + +)
            if((5*cock+3*hen+(100-cock-hen)/3==100)&&((100-cock-hen)%3==0)) 
            fprintf(p,"%d,%d,%d\n",cock,hen,100-cock-hen);
    fclose(p);
```